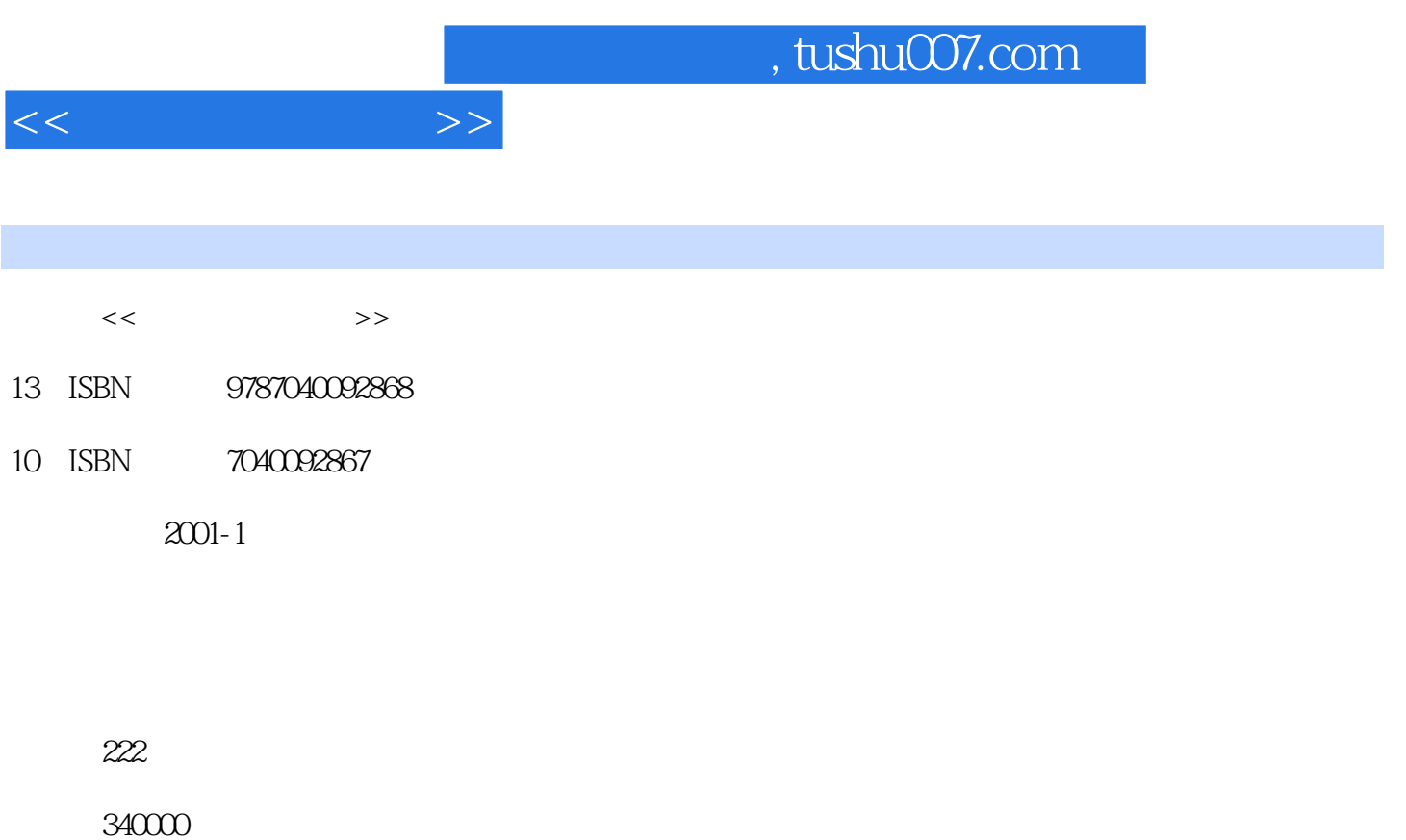

extended by PDF and the PDF

更多资源请访问:http://www.tushu007.com

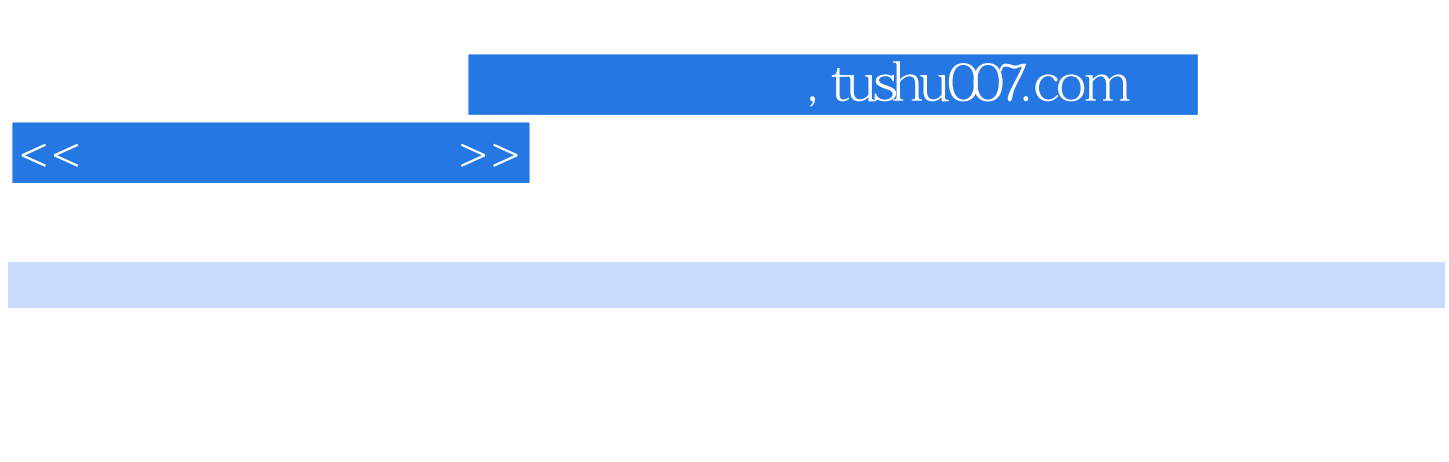

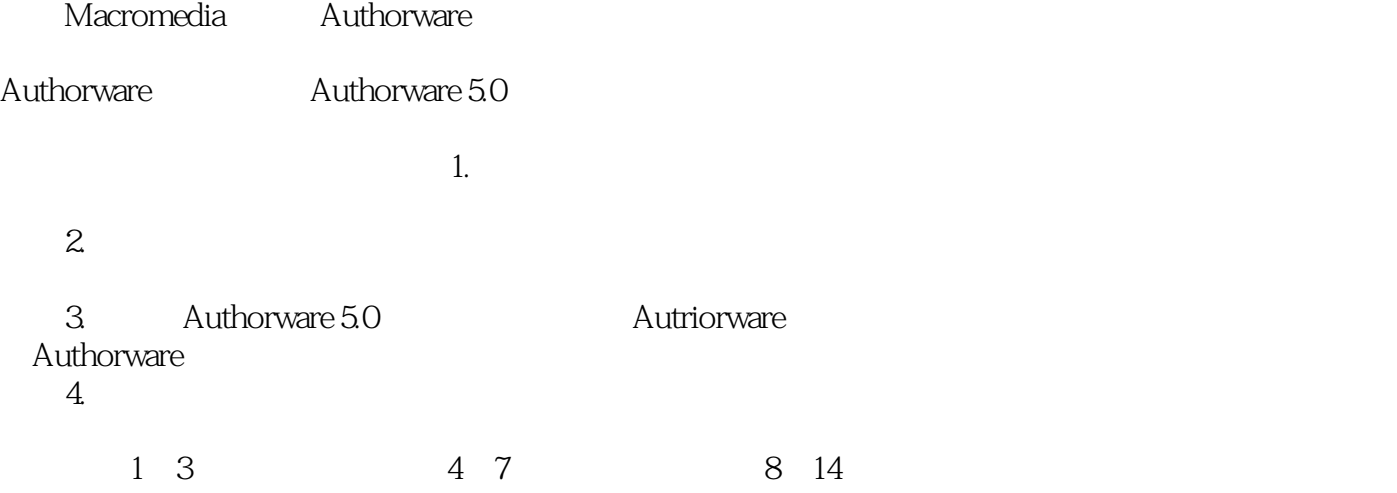

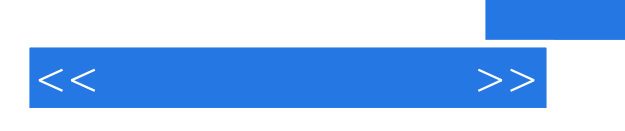

Authorware5.0

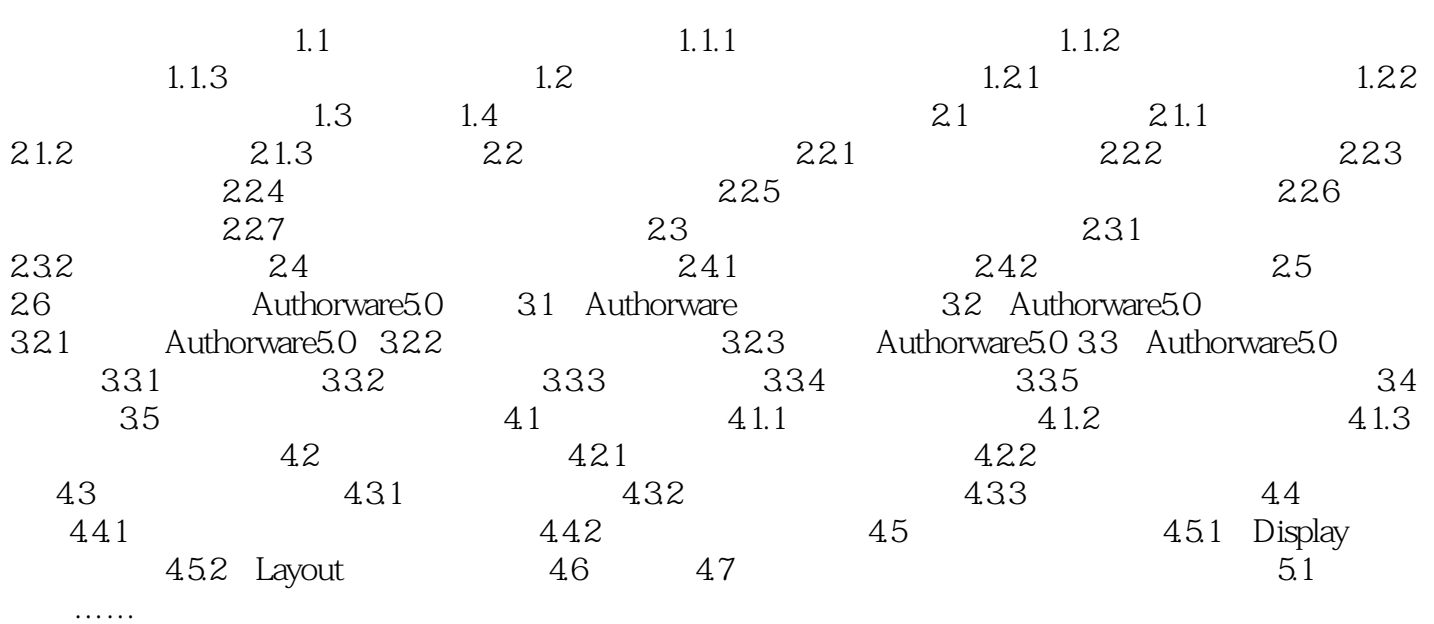

 $<<$  and  $>>$ 

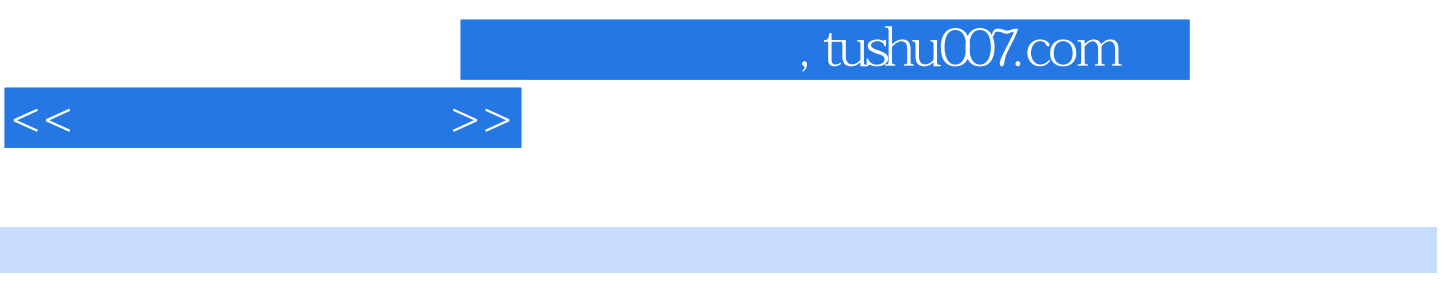

 $1.1.2$   $1.3.3$ 

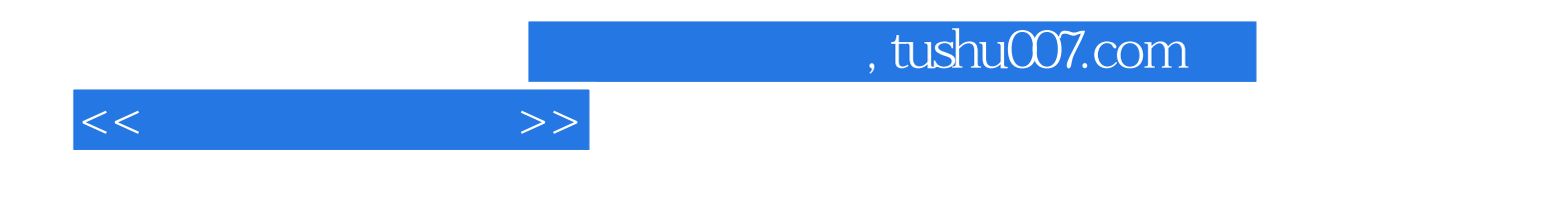

本站所提供下载的PDF图书仅提供预览和简介,请支持正版图书。

更多资源请访问:http://www.tushu007.com